## **William S.Cohen School: Remote Learning Tips for Students**

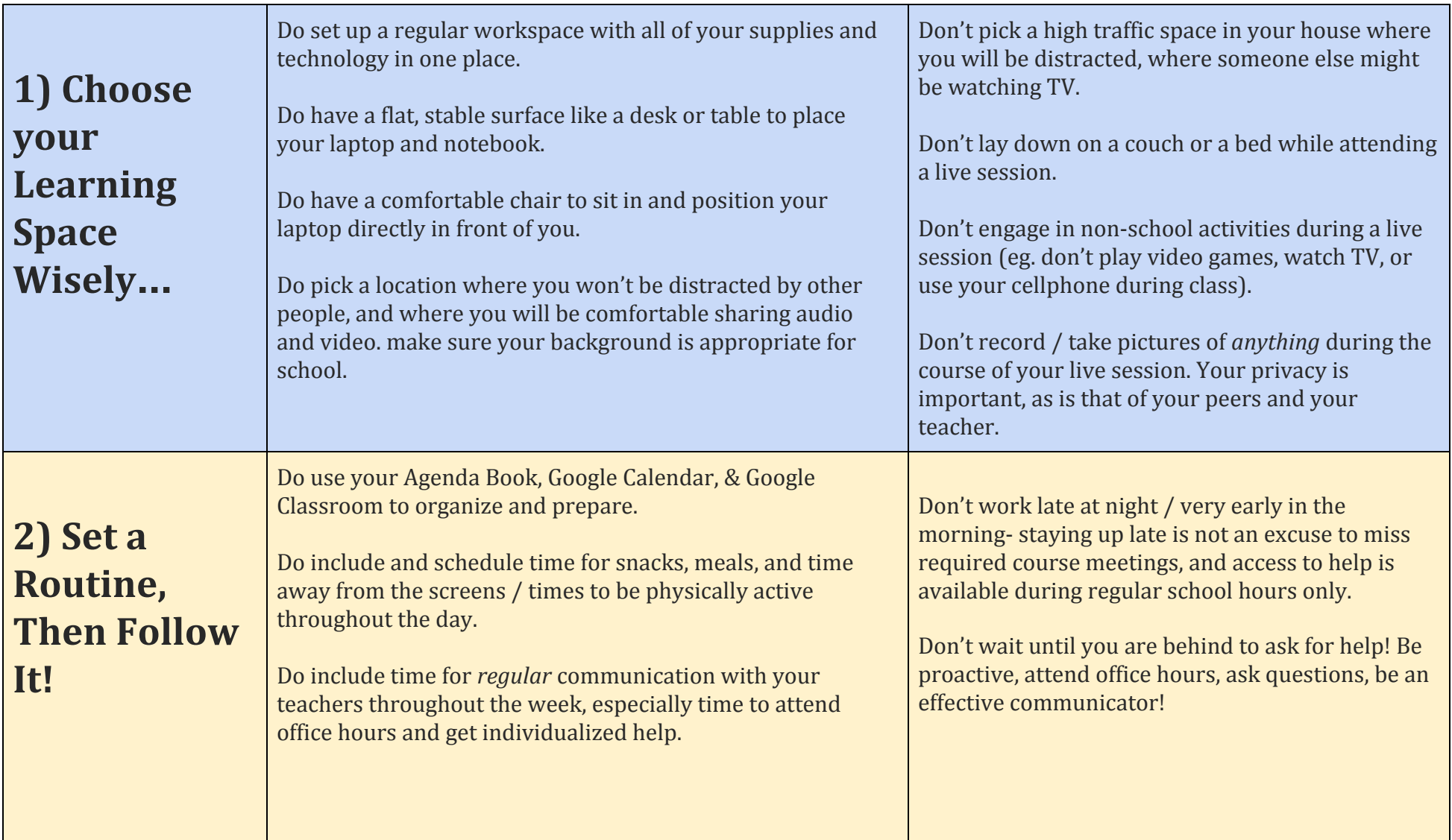

## **William S.Cohen School: Remote Learning Tips for Students**

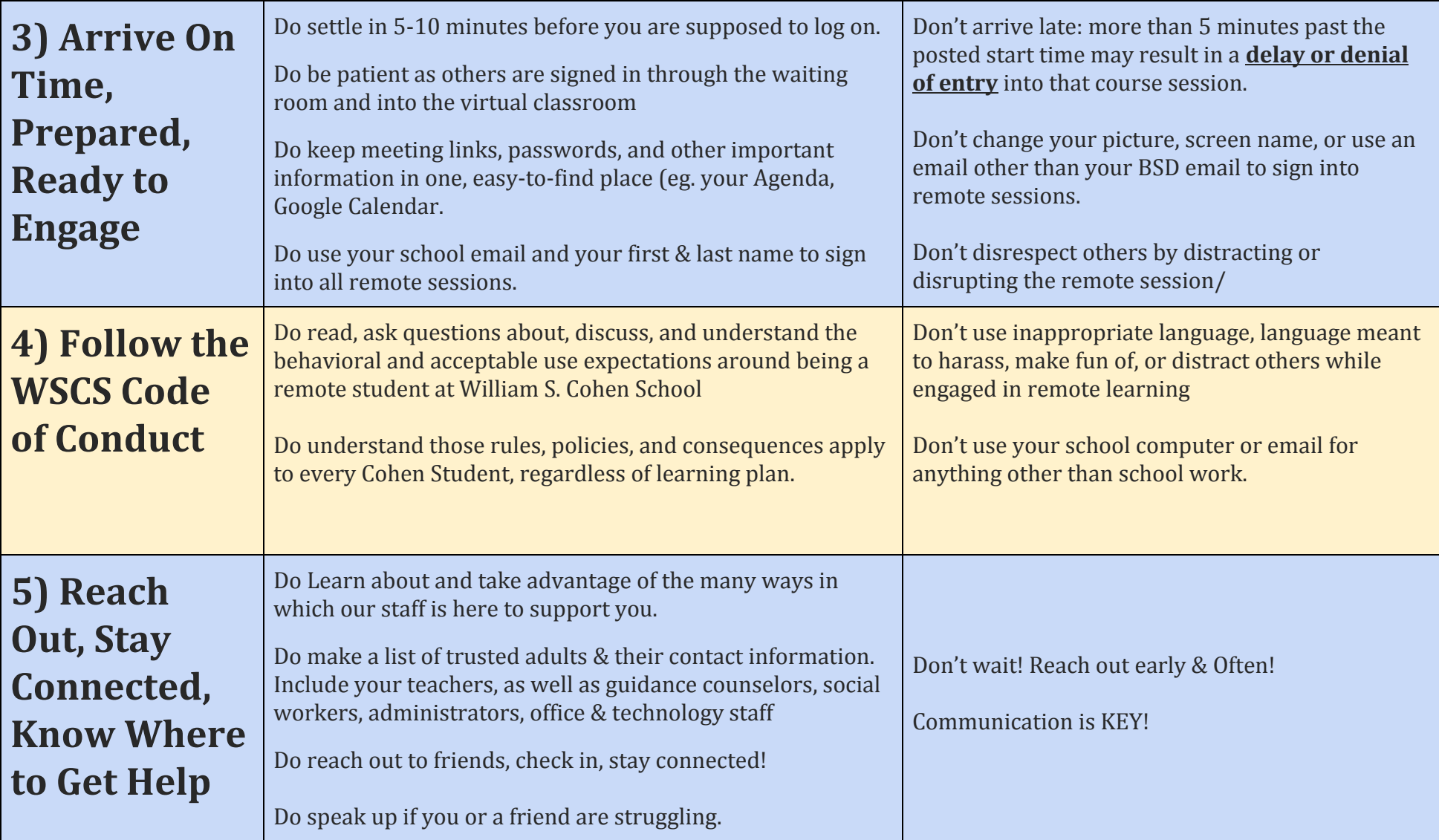

## **William S.Cohen School: Remote Learning Tips for Students**